# Cell トのソフトウェアレンダリングの高機能化と高速化

065725F 金城裕 指導教員 : 河野真治

#### **1 Cell 上のソフトウェアレンダリング 3 Cerium**

我々は、8SPU+2PPU のヘテロ CPU 構成を持つ Cell / PS3 上でのソフトウェアレンダリングエンジンを開発中で ある。これは、Cerium Task Manager 上に実装され、琉 球大学情報工学科の 3 年生の実験で使用中である。PS3 の Graphics Engine の仕様は公開されていないために、ソフ トウェアレンダリングを実装する必要がある。

ソフトウェアレンダリングは、SceneGraph、Polygon、 Span、Z buffer の各段階があり、それぞれの段階で、並列 処理を行なう必要がある。現在は、Span の生成を 1 SPU 上で行ない、Z buffer を複数の SPU 上で処理している。さ らに、他の段階でも並列処理を行なう必要がある。PPU よ りも SPU の方が高速なので、1SPU 上で実行するだけでも 意味がある。

## **2 ヘテロジニアス・マルチコアプロセッ サ Cell**

Cell は、1 基の制御系プロセッサコア (PPE:PowerPc Processor ELement) と 8 基の演算系プロセッサコア (SPE:Synergistic Processor Element) で構成される。各プ ロセッサコアは、EIB (Element Interconnect Bus) と呼ば れる高速なバスで接続されている。また、EIB はメインメ モリや外部入出力デバイスとも接続されていて、各プロセッ サコアは EIB を経由してデータアクセスをおこなう。

この 2 種類の CPU をプログラマ自身が用途に合わせて適 切に使い分けるように考慮する必要がある。

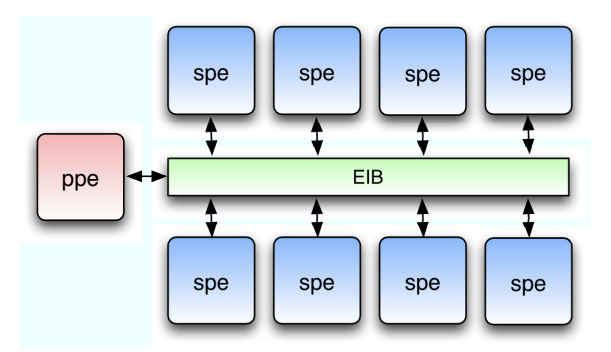

図 1: Cell プロセッサの構成

当研究室では Cerium と呼ばれるゲーム開発フレームワー クがあり、以下の 3 つの要素から構成されている。

- *•* SceneGraph
- *•* Rendering Engine
- *•* Task Manager

Cerium は独自に RenderingEngine を持つ。ゲーム中のオ ブジャクトの振る舞いやルールは SceneGraph で管理し、そ れらの動きやレンダリングの処理を動的に SPE に割り振る カーネルとして、TaskMnager が用いられる。TaskManager は、Task と呼ばれる、分割された各プログラムを管理す る。Task の単位はサブルーチンまたは関数とし、Task 同士 の依存関係を考慮しながら実行していく。現在 Cerium は linux,macosx 上で動作し、コンパイル方法によって Cell の spe を使うかどうかを選択できる。

#### **4 RenderingEngine**

RenderingEngine では、SceneGraph から、実際に表示す るポリゴンの抽出、ポリゴンからSpanの生成、SpanにRGB をマッピングし描画する部分と 3 つに分ける事ができる。こ こでいう Span とは、ポリゴンに対するある特定の Y 座標 に関するデータを抜き出したものである。

#### **4.1 光源**

RenderingEngine で、未実装だった光源の計算を実装し た。各オブジェクトには自身の座標や親子関係などの情報 を持っており、その中に法線がある。法線と光のベクトル との内積を rgb にかけ算することにより光の計算を行って いる。以下に光源の計算をした画像を示す。

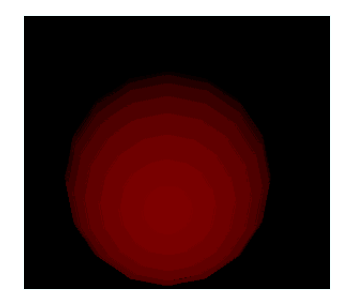

図 2: 光源計算をした描画画像

#### **4.2 SceneGraph から Span を作るまで**

Cerium では SceneGraph から Rendering に至るまでに以 下で示すような流れがある。

1.SceneGraph から、SPE の LS に収まるサイズの Scene-GraphPack を生成する。

2.SceneGraph が持つ情報から、Polygon の座標を計算し、 PolygonPack を生成する。

3.PolygonPack から、同じ Y 座標を持つ線分の集合 Span-Pack を生成する。

4.Span に対応する、描画に必要な Texture を SpanPack に ればならず、DMA 転送待ちが多く発生してしまう。 付与する。

5.SpanPack と Texture を Z Buffer を用いて描画する

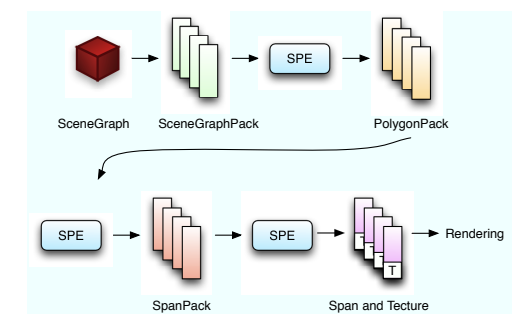

図 3: SceneGraph から Rendering するまでの流れ

以上の工程でそれぞれ SPE に Task を渡し、処理を行っ ているが、Task は一つにまとめられて一基の SPE で実行 されている。

### **5 現状とこれからの課題**

#### **5.1 TaskManager の例題**

Cerium の TaskManager の勉強として TaskManger を用 いた WordCount を実装した。input された file を mmap でメモリにマッピングし、その data を分割。各 SPE に、 WordCount の Task と分割された data を渡す。SPE は渡さ れた data を wordcount し、指定された output 領域に書き 込む。全ての wordcount が実行し終えるとその結果を ppe 側で集計し、結果を出力する。

#### **5.2 Cell 上での光源の実装**

RenderingEngine の機能として光源の計算を実装した。現 在、光源は ppe だけを使った fifo 形式のみに実装されてい るので、これから Cell の spe 上での実装をしなければなら ない。

#### **5.3 Rendering 工程の並列化**

SceneGraph から Span を生成するまでの各段階で Task を分割、複数の SPE に割り振り並列に処理を行うように実 装する。

・Polygon → Span の並列化

ここで生成された Span は同じ X, Y 領域でまとめて、次の SPU task に渡す必要がある。バラバラな領域の Span を渡 すと幾つかの Texture を SPE の LS へローディングしなけ

#### **5.4 Clipping**

描画対象のオブジャクトが重なり描画する必要のない部 分が生じることがある。描画する必要のない部分を描画の 早い段階で明確にし、描画対象から削除する必要がある。

#### **5.5 背景の特別扱い**

オブジェクトは 1dot ずつ計算し描画しているが、背景は あらかじめ描画するものが決まっているので 1dot ずつ計算 する必要がないので、背景専用のルーチンを設ける。

#### **5.6 描画対象がない空間の扱い**

Cerium の RenderingEngine は描画する対象がない部分 も毎フレーム描画計算をしている。それでは計算する必要の ない部分も計算してしまい、無駄な時間が生じる。そこで、 描画する対象がない部分の判定を行い、zero clear DMA な どを用いて計算の手間を省く必要がある。

### **参考文献**

- [1] 宮國渡 "Implementation of Fine-grain Task Manager for Cell" 平成 20 年度 学位論文 (修士)
- [2] 多賀野海人 "並列プログラミングを用いたゲームフレー ムワークの設計と実装" 2008 年 卒業研究中間報告資料
- [3] fixstars: http://cell.fixstars.com/ps3linux/index.php/ メインページ
- [4] OpenCL: http://www.khronos.org/opencl/